*'---------------Title-------------- ' File......pwm\_sn754410\_1.pbp ' Started....1/10/09 ' Microcontroller used: Microchip Technology 16F88 ' microchip.com ' PicBasic Pro Code: micro-Engineering Labs, Inc. ' melabs.com '--------Program Desciption-------- ' Program uses the command PAUSEUS to generate its own ' PWM signals to drive the SN574410 H-bridge motor driver. ' FOR..NEXT loop changes the motor speed. '---------Related Programs--------- ' Robotic application used in proportional1.pbp at: ' http://www.cornerstonerobotics.org/picbasic\_robots1.php '---Review PicBasic Pro Command---- ' The PicBasic Pro Compiler Manual is on line at: ' http://www.microengineeringlabs.com/resources/index.htm#Manuals '' PAUSEUS Period ' Pause the program for Period in microseconds ' Look around page 113 in the PicBasic Pro Compiler Manual '---------PIC Connections---------- ' 16F88 Pin Wiring ' --------- ---------- ' RB0 PWM Motor 2 ' RB1 Direction Motor 2 ' RB2 PWM Motor 1 ' RB3 Direction Motor 1 ' RB4 LED1 through 150 ohm resistor ' RB5 LED2 through 150 ohm resistor '' See schematic at: ' http://www.cornerstonerobotics. org/schematics/pic\_programming\_pwm\_sn754410.pdf '------------Variables------------* c0 **VAR WORD** *' WORD to store counter, c0* pulse\_width **VAR WORD** *' Word to store pulse\_width '----------Initialization----------* ANSEL = 0 *' Configure all pins to digital ' operation since not using ADC ' (Analog to Digital Converter)*

```
 OSCCON = $60 ' Sets the internal oscillator in the
                             ' 16F88 to 4 MHz 
    TRISB = %00000000 ' Sets all pins in PORTB as outputs
    PORTB = %00000000 ' Sets all PORTB pins to LOW
'-------------Main Code------------ 
start:
    HIGH 4: HIGH 5: PAUSE 500: LOW 4: LOW 5
                               ' Blinks LEDs connected to RB4
                             ' and RB5 for 500 ms.
    GOSUB forward ' Jump to subroutine forward
    HIGH 4: PAUSE 100: LOW 4 ' Blinks LED connected to RB4
                              ' for 100 ms.
    GOSUB backup ' Jump to subroutine backup
    HIGH 5: PAUSE 100: LOW 5 ' Blinks the LED connected to RB5
                              ' for 100 ms.
    GOSUB turn ' Jump to subroutine turn
    GOTO start ' Jump to start label 
    END
forward: ' Subroutine forward
    FOR c0 = 5000 TO 20000 STEP 50
                              ' FOR..NEXT loop counts from 5000
                             ' to 20000 in steps of 50.
    pulse_width = c0 ' Assigns the current value of c0 to 
                              ' the variable pulse_width. 
    HIGH 1 : HIGH 3 ' Set the direction of Motors 2 and 1
                              ' to forward
    HIGH 0 : HIGH 2 ' Leading edge of pulse into PWM input
                              ' pins of SN754410 H-bridge for 
                             ' Motors 2 and 1.
    PAUSEUS pulse_width ' Length of pulse_width in microseconds
                              ' HIGH for pulse_width in microseconds.
    LOW 0 : LOW 2 ' Falling edge of pulse
    PAUSEUS 20000-pulse_width ' LOW for 20 ms period - pulse_width (in
                              ' microseconds)
```
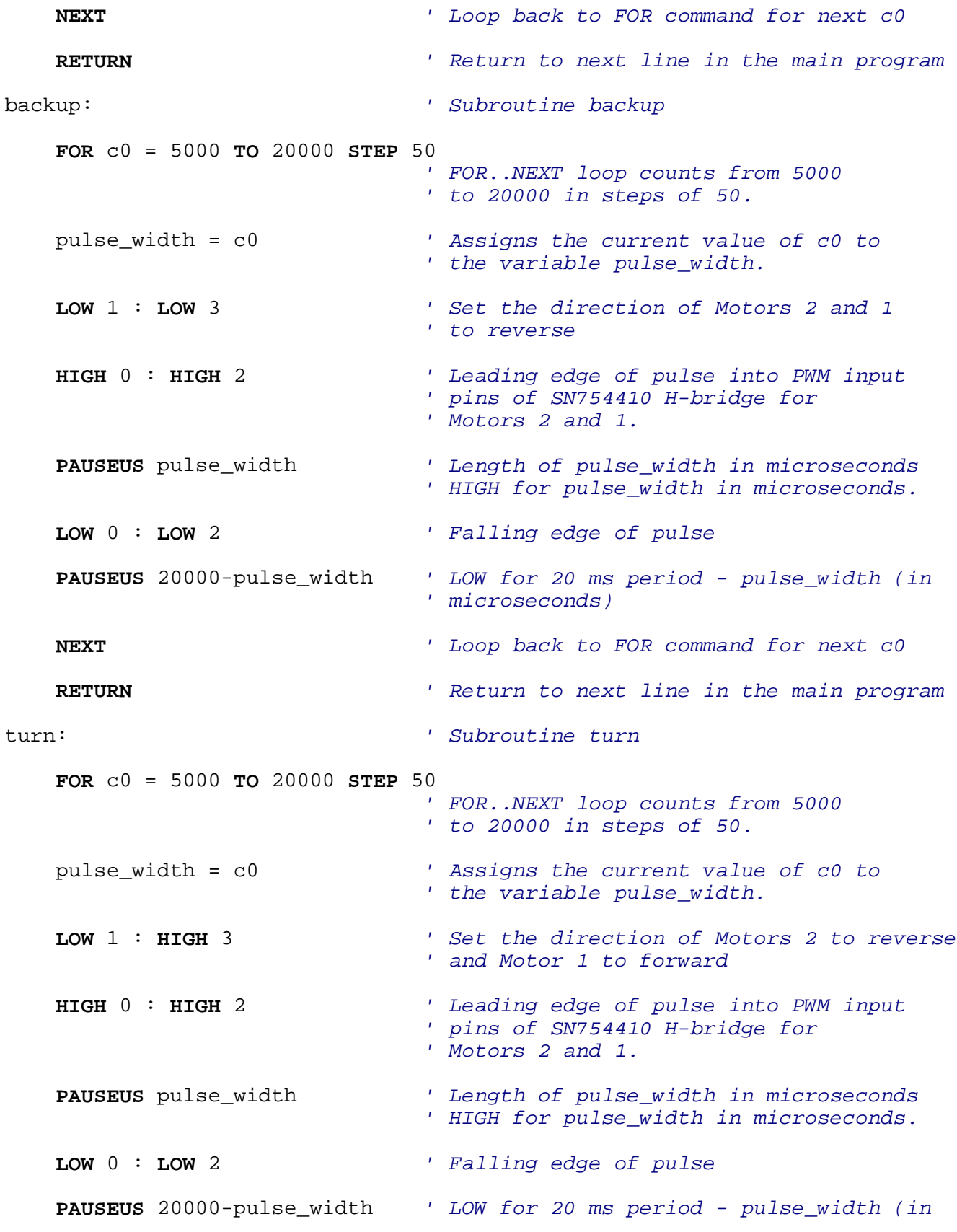

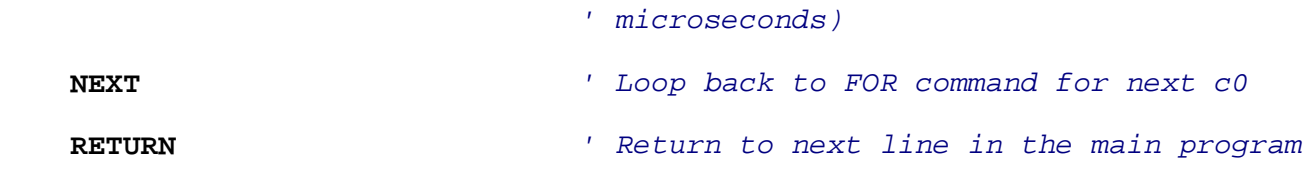